## FastQC

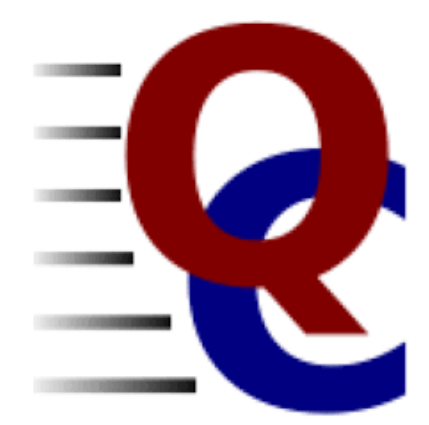

## Opis

FastQC ima za cilj pružiti jednostavan način za obavljanje nekih provjera kontrole kvalitete neobrađenih podataka slijeda koji dolaze iz cjevovoda sekvenciranja visoke propusnosti.

Pruža modularni skup analiza koje možete upotrijebiti da brzo steknete dojam o tome imaju li vaši podaci problema kojih biste trebali biti svjesni prije bilo kakve daljnje analize.

Glavne funkcije FastQC-a su:

- Uvoz podataka iz BAM, SAM ili FastQ datoteka (bilo koja varijanta)
- Pruža brzi pregled koji vam govori u kojim područjima bi moglo biti problema
- Sažeti grafikoni i tablice za brzu procjenu vaših podataka
- Izvoz rezultata u trajno izvješće temeljeno na HTML-u
- Izvanmrežni rad koji omogućuje automatizirano generiranje izvješća bez pokretanja interaktivne aplikacije

## Dostupne verzije

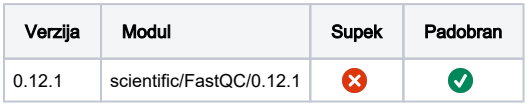

## Primjer korištenja

Službena dokumentacija: [https://www.bioinformatics.babraham.](https://www.bioinformatics.babraham.ac.uk/projects/fastqc/Help/) [ac.uk/projects/fastqc/Help](https://www.bioinformatics.babraham.ac.uk/projects/fastqc/Help/)

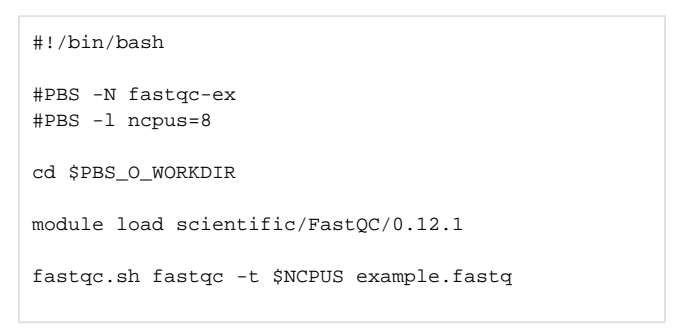